## **Intermediate Laboratory – PHX 3870**  *Lecture Five*

## *Chauvenet's Criterion*

Consider the following example of the application of Chauvenet's Criterion to determine if a certain datum should be rejected.

A set of N=10 measurements of a length are made. The data are assumed to be described by a randon Gaussian distribution.

## **Enter Data**

Number of data points:  $N := 10$ 

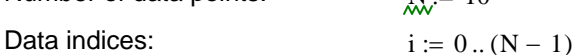

Enter data set:

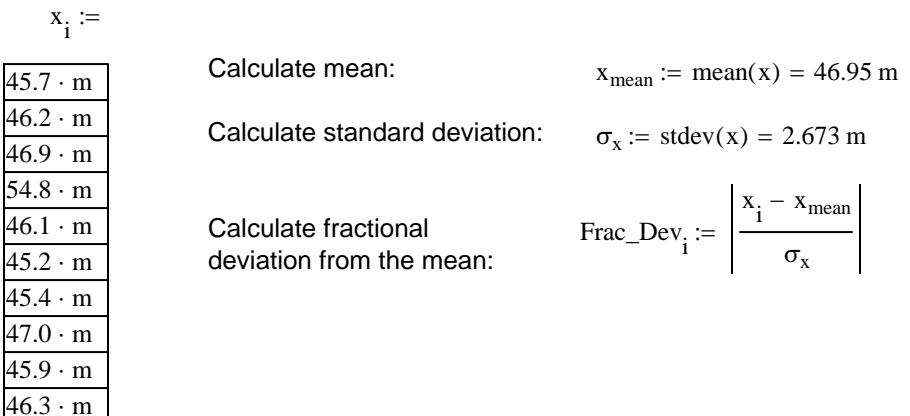

To apply Chauvenet's criterion, we first sort the data x in order of ascending values of the fractional deviation from the mean. The probability that a data point is likely to fall outside a given deviation is then calculated. We then determine how many data that should be eliminated based on Chauvenet's

Sort data in ascending order:

The probability that a data point is likely to fall outside a given deviation is:

$$
Prob(x_{\text{test}}, X, \sigma) := 1 - \int_{-\left|x_{\text{test}}\right|}^{\left|x_{\text{test}}\right|} \frac{1}{\sigma \cdot \sqrt{2 \cdot \pi}} \cdot e^{-\left[\frac{\left(x - X\right)^2}{2 \cdot \sigma^2}\right]} dx
$$

Apply Chauvenet's criterion and determine how many data points should be rejected:

$$
Reject(x, X, \sigma, N) := if [(N \cdot Prob(x, X, \sigma)) > 50 \cdot % , "Keep", "Reject" ]
$$

$$
N_{reject} := \sum_{i=0}^{N-1} \ \text{if} \Big[\Big(N \cdot \text{Prob}\Big(x_i, x_{mean}, \sigma_x\Big)\Big) > 50 \cdot \% \, , 0 \, , 1\Big] = 1
$$

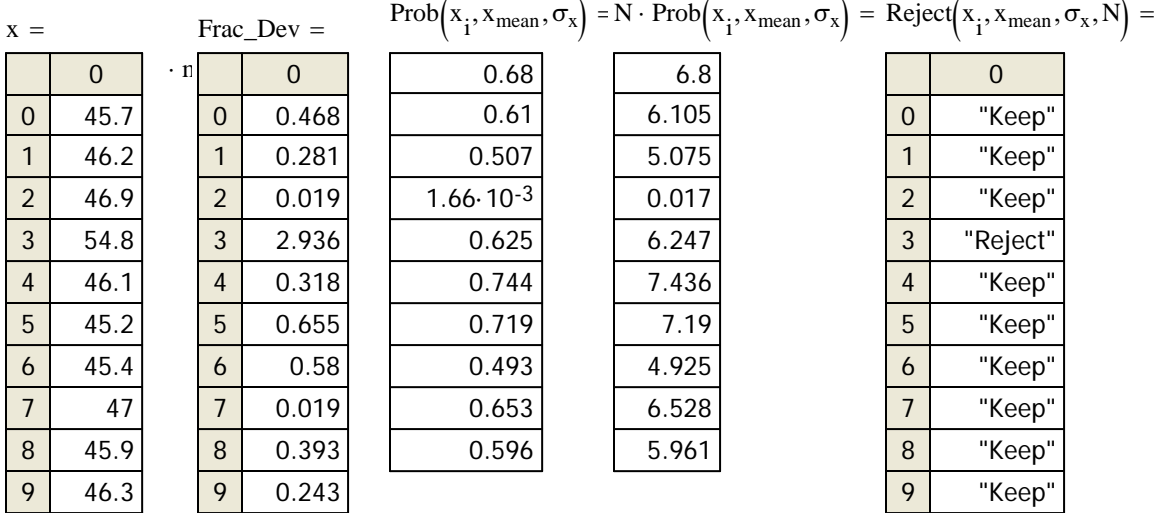

Now recalculate the mean and standard deviation after rejecting  $N_{reject}$  data points.

Truncated data set indices and data array: 
$$
j := 0..N - 1 - N_{reject}
$$
  $X_{CH_j} := x_{order_j}$ 

## *The final analysis is:*

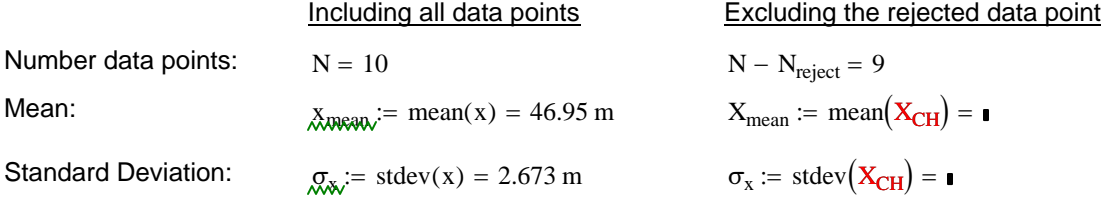